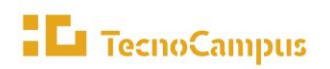

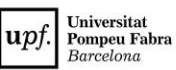

- **1. Nom del procés i codi:** P4.4 Captar i seleccionar el Personal Administració i Serveis
- **2. Objectiu i abast:** Captar i seleccionar els millors candidats que responen al perfil competencial requerit per a cada lloc de treball del PAS.
- **3. Propietari / Responsable de gestió:** Director/a de gestió de persones / Tècnica de gestió de persones
- **4. Tipus de procés (Estratègic, Clau o Suport):** Suport
- **5. Descripció:**

L'oferta anual de noves places de PAS es recull als pressupostos anuals de la fundació. No obstant, durant l'any poden sortir necessitats urgents i/o temporals que es cobreixen de manera més àgil que en el procés habitual.

En els processos selectius es tenen en compte com a referència el sistema de gestió per competències que concreta un perfil competencial per a cada lloc de treball. El perfil conté les competències clau i el nivell de desenvolupament requerit que es tenen en compte a l'hora de fer la selecció juntament amb la fitxa descriptiva del lloc de treball on s'especifiquen les funcions i requisits del lloc de treball a cobrir.

El procés habitual a seguir és el següent:

- 1 Resolució de la convocatòria de la plaça. Direcció general aprova tenint en compte el pressupost aprovat i mitjançant resolució la convocatòria de plaça, l'oferta/anunci i el comunicat als representants dels treballadors/res.
- 2 Convocatòria de plaça/es. La publicació de l'oferta/es es fa com a mínim a la web de TecnoCampus i a través de les web especialitzades i específiques de l'àmbit del contracte, amb la informació rellevant del perfil.
- 3 Procés de selecció. Es configura una Comissió de Selecció formada per tres membres, normalment el cap del servei del lloc de treball a cobrir i dos tècnics superiors més que idòniament són també del servei o hi tenen molta relació. La comissió de selecció compte amb una secretaria que exerceix el Director de gestió de persones o persona en qui delegui.
	- a. Primera fase (no presencial): Des de la secretaria de la comissió de selecció es procedeix a revisar els requisits indispensables recollits a la convocatòria de les candidatures presentades dins de termini. A partir d'aquesta revisió s'emet una llista provisional de candidats/tes admesos/es que es fa pública a la web i mitjançant correu electrònic. Després de 5 dies per al·legar i/o presentar documentació addicional es publica pel mateixos mitjans la llista definitiva.

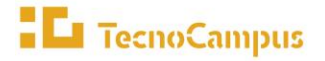

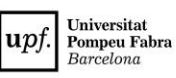

*P4.4 Captar i seleccionar el Personal Administració i Serveis*

- b. Segona fase (no presencial): Un cop publicada la llista definitiva d'admesos/es i exclosos/es a participació, els membres de la comissió de selecció procedeixen a valorar de manera individual i a distància els CV dels candidats/es admesos/es d'acord amb els criteris i puntuació de la valoració curricular indicats a l'anunci/oferta. La secretaria de la comissió s'encarrega de recollir en un document les puntuacions de tots els membres i calcula la mitjana aritmètica de cada candidat/a. A continuació s'elaborarà la llista de candidats finalistes que passen a la tercera fase de presentació/entrevista, conformada per aquells candidats que hagin obtingut una puntuació superior a 40 punts en la fase de valoració curricular i valoració de la relació prèvia amb Tecnocampus, si s'escau.
- c. Tercera fase (presencial): Aquesta fase requereix de la presència simultània dels membres de la comissió de selecció al Tecnocampus per a la seva realització. Normalment les entrevistes (amb una prova pràctica potestativa) es poden aglutinar en un matí o una tarda. La Comissió de Selecció puntua als candidats i candidates que arriben a aquesta fase d'acord amb els criteris recollits a l'anunci/oferta i emet un informe final que signa el secretari i que es publica a la web de TecnoCampus i es fa arribar a tots/es els candidats/es per correu electrònic per al seu coneixement. En aquest informe final la Comissió de Selecció proposa a la Direcció General l'ordre dels candidats/es per a cobrir la plaça o places.
- 4 Proposta al/la candidat/a seleccionat/da. El Servei del lloc de treball a cobrir conjuntament amb gestió de persones acordarà amb el/la candidat/a el termes de la seva incorporació a TecnoCampus i ho notificarà a la Direcció de gestió de persones.
- 5 Firma del contracte. Des de gestió de persones s'informa al/a candidat/a de quan pot passar a signar el contracte.

El procés a seguir per cobrir necessitats urgents i/o temporals és el següent:

- 1 Proposta de necessitats a cobrir. El cap del servei en el que cal incorporar el/la treballador/a fa arribar a la Direcció de gestió de persones la petició en la que detalla la següent informació: motivació de la necessitat, lloc de treball a cobrir, data d'inici i final de la contractació.
- 2 Aprovació de l'inici de la contractació. D'acord amb la proposta de necessitats a cobrir, la Direcció de gestió de persones aprova o no l'inici de la contractació i ho comunica al cap del servei.
- 3 Cerca de candidats. A través de la llista de candidats del borsa d'autocandidatura conformada per les persones que han fet arribar el CV a TecnoCampus, no vinculat a cap procés de selecció, i que li fa arribar gestió de persones, el cap del servei en el que cal incorporar el/la treballador/a tria un/a candidat/a que s'ajusti al perfil buscat per al lloc de treball a cobrir. Per afinar aquesta cerca a més de consultar el CV el cap del servei en qüestió pot concertar les entrevistes que cregui pertinents.

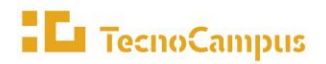

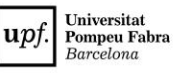

- 4 Proposta de candidat/a. El cap del servei selecciona un/a candidat/a i fa arribar a Gestió de persones les seves dades de contacte per a que es pugui procedir a la seva contractació. El cap del servei del lloc de treball a cobrir conjuntament amb gestió de persones acordarà amb el/la candidat/a el termes de la seva incorporació a TecnoCampus.
- 5 Firma del contracte. Des de gestió de persones s'informa al/a candidat/a de quan pot passar a signar el contracte.

# **6. Participació dels grups d'interès en la presa de decisions**

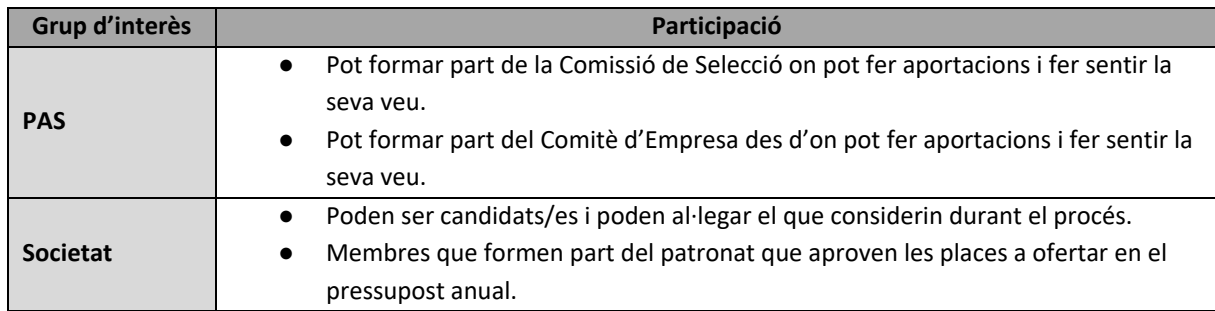

## **7. Retiment de comptes**

El retiment de comptes intern es duu a terme a través de la intranet específica per al PAS, en la qual es disposen informacions diverses d'interès per a aquest col·lectiu, relacionades amb l'organització i el desenvolupament del seu treball.

Des de l'apartat de la web del TecnoCampus "[Treballa amb nosaltres](https://www.tecnocampus.cat/ca/institucio/borsa-treball/ofertes-obertes) s'accedeix a les ofertes de treball que es publiquen a nivell de la institució.

Així mateix, la [Memòria TecnoCampus](https://www.tecnocampus.cat/ca/institucio/memories) també es fa ressò de les principals dades quant al PAS. Aquestes dades es reprodueixen igualment a l'apartat de la web "El TecnoCampus en xifres".

# **8. Calendari del procés**

Depèn de cada convocatòria, que es publica a la web de TecnoCampus i es pot consultar a l'enllaç següent: <https://www.tecnocampus.cat/ca/institucio/borsa-treball/ofertes-obertes>

Per a les contractacions d'urgència i temporals la totalitat del procés pot durar entre una setmana i un mes.

## **9. Aplicacions/Sistemes d'informació**

- Web
- Correu electrònic

## **10. Indicadors**

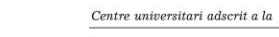

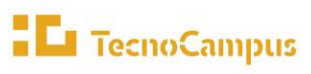

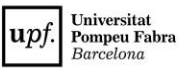

#### *P4.4 Captar i seleccionar el Personal Administració i Serveis*

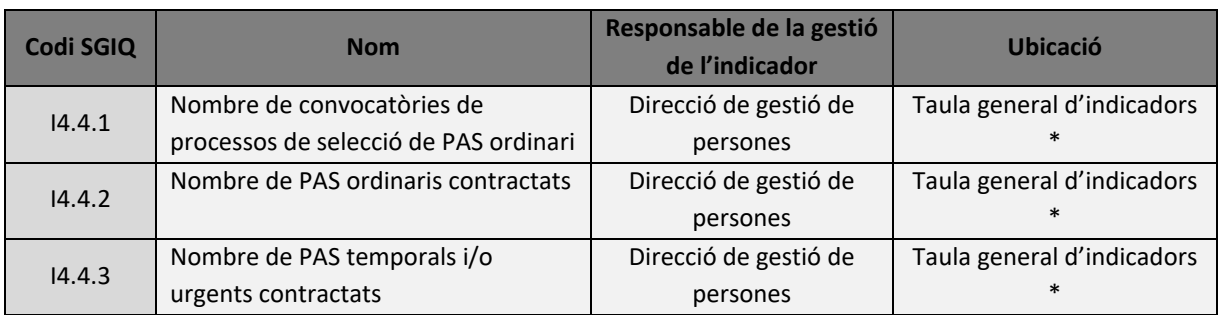

\* L'enllaç a la taula d'indicadors el trobem [aquí](https://drive.google.com/file/d/11cSh_3rRME3rLvAVTi2Hi2HJj6Kh_S6D/view?usp=sharing)

# **11. Documentació**

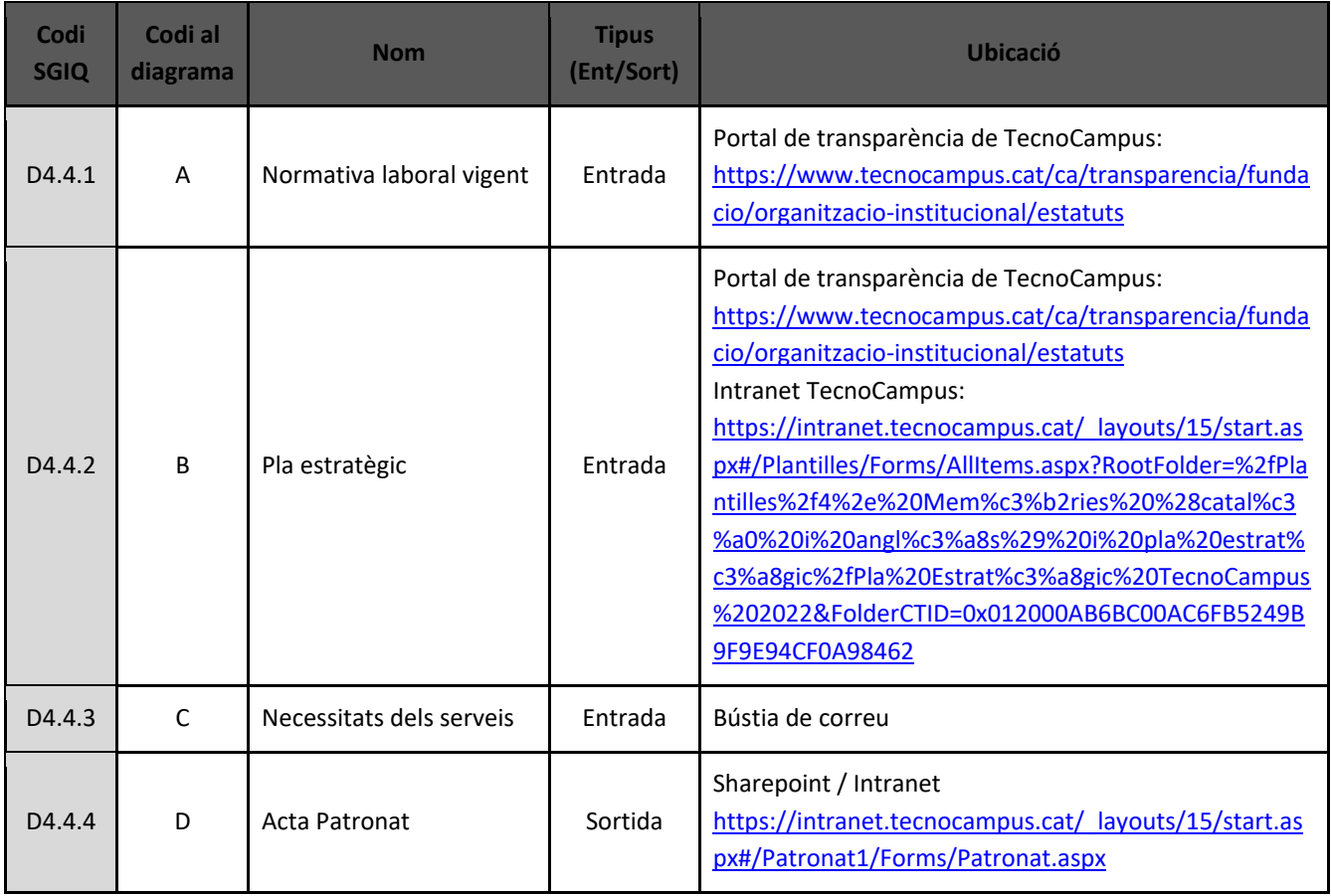

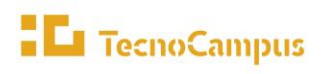

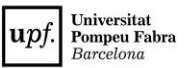

*P4.4 Captar i seleccionar el Personal Administració i Serveis*

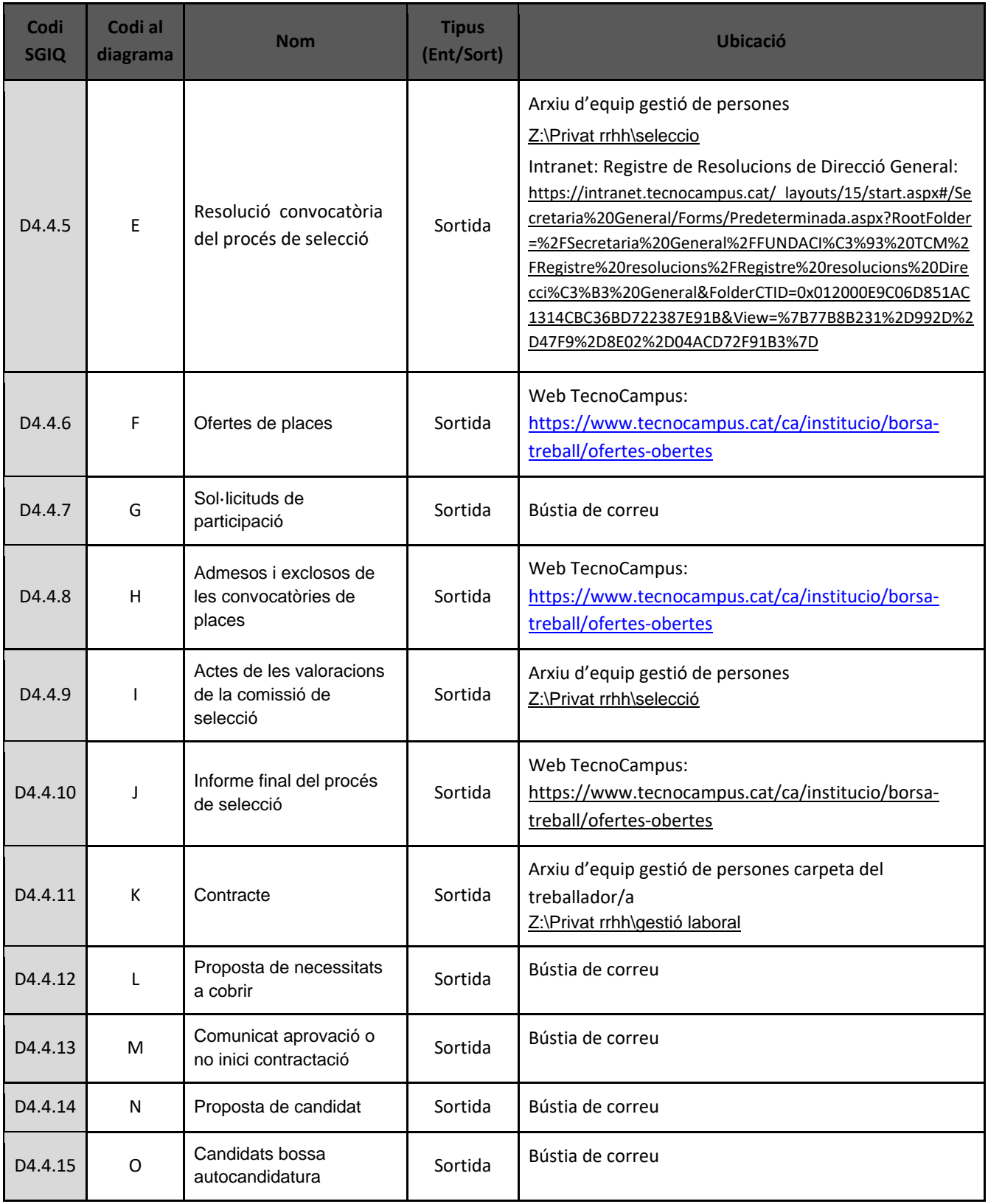

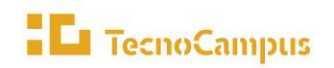

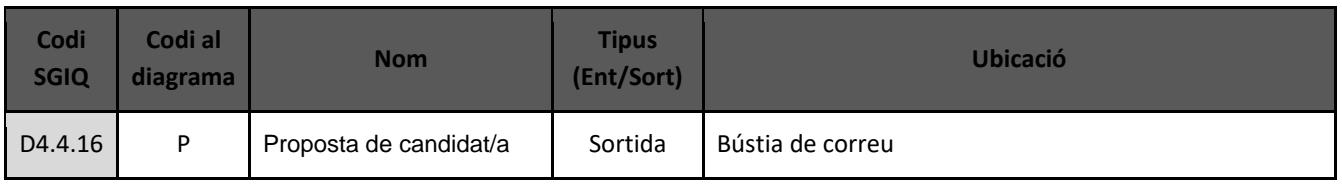

# **12. Seguiment, revisió i millora del procés**

La revisió del procés es duu a terme amb caràcter anual per part del responsable de gestió i és validat pel seu propietari. El seguiment i revisió queda plasmat en l'Informe de Revisió de l'SGIQ (IRSGIQ) que aprova la Comissió de Qualitat.

Per a la revisió d'aquest procés es tenen en compte:

- La vigència dels objectius que el procés persegueix.
- La idoneïtat de les accions descrites en el procés.
- La participació dels agents implicats i dels grups d'interès.
- L'adequació i els resultats dels indicadors dels processos
- Les incidències que s'han produït que han estat notificades a partir del procés P5.3 Gestionar les incidències, les reclamacions i els suggeriments

El procés de revisió es materialitzarà en forma de les següents sortides:

- Noves propostes de millora que s'introduiran en el Pla de millora del SGIQ.
- Nous continguts dins de el Manual del SGIQ.
- Canvis en el Manual de processos.

# **13. Vinculació amb altres processos:**

Aquest procés està vinculat amb els següents processos:

- **P2.1 Programar i verificar un nou títol de grau o màster universitari**, atès que cal disposar de nou PAS o redistribuir l'existent per donar suport a la gestió de noves titulacions del centre universitari.
- **P2.5 Extingir o desprogramar títols de grau o màster universitari.** Perquè l'extinció d'un títol del centre universitari pot tenir impacte sobre les previsions de captació de nou PAS.
- **P4.2 Definir la política del PAS.** De l'establiment de les polítiques del PAS se'n deriven actuacions cap a la captació i selecció del PDI permanent.
- **P4.7 Gestionar la formació interna**, atès que el nou personal haurà de ser format mitjançant les accions formatives corresponents.

# **14. Normativa**

- [Normativa de provisió de llocs de treball de PAS a TecnoCampus](http://www.tecnocampus.cat/upload/RRHH/Normativa%20provisi%C3%B3%20de%20llocs%20de%20treball_PAS.pdf)
- [Conveni laboral de Tecnocampus](https://bop.diba.cat/temp/08_062020000167.pdf)
- [Estatuts de TecnoCampus, aprovats pel Patronat de TecnoCampus en data 30 de maig de](https://www.tecnocampus.cat/upload/files/1.1_Text_Refos_dels_Estatuts.pdf) 2013.
- [Pla Estratègic de TecnoCampus](https://plaestrategic.tecnocampus.cat/)

# **El** TecnoCampus

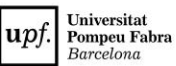

*P4.4 Captar i seleccionar el Personal Administració i Serveis*

# **15. Revisions**

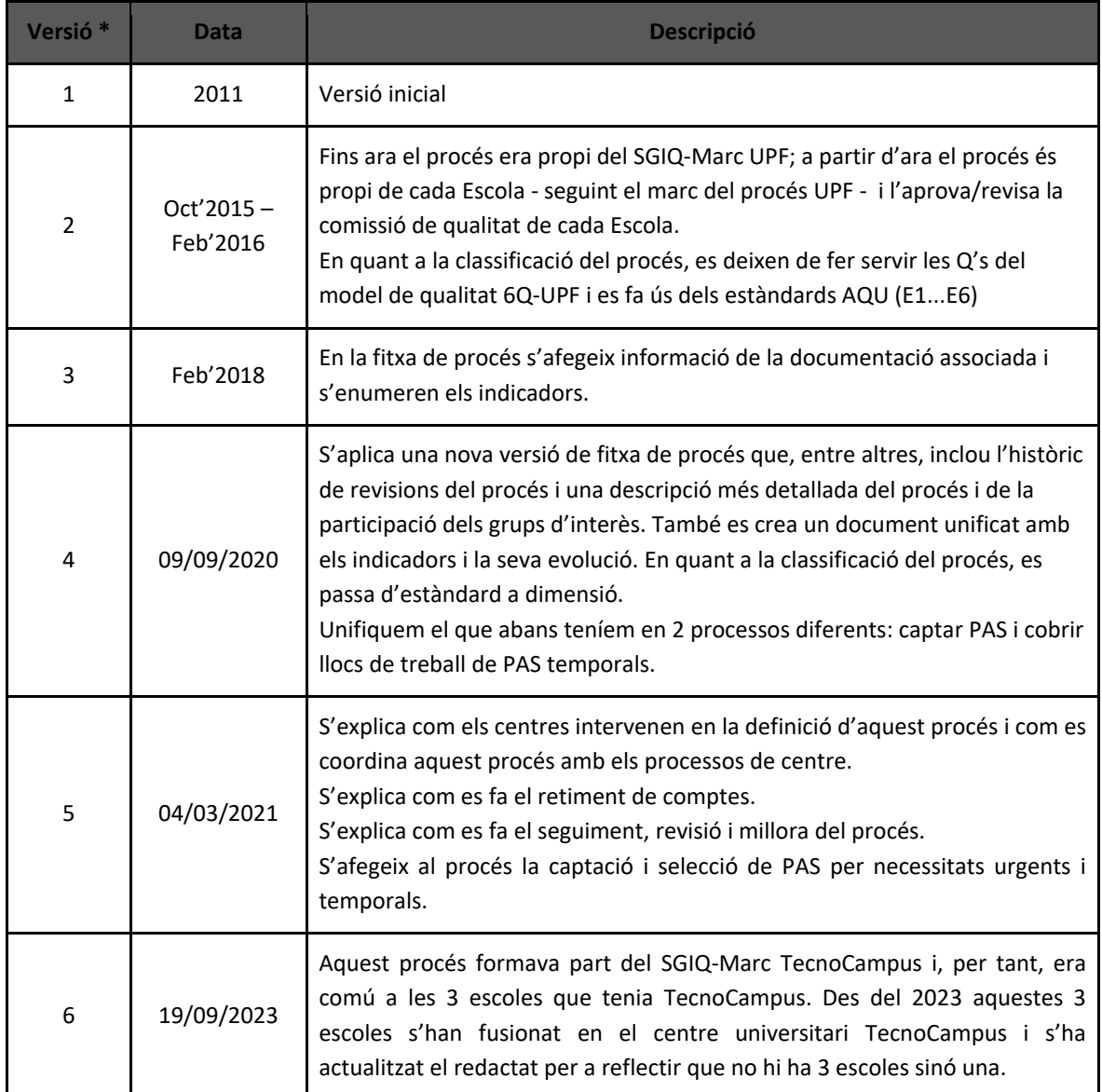

*\* : Fins el curs 2019/2020 cada Escola tenia el seu SGIQ i, per aquest motiu, la data d'aprovació pot no ser una data exacte, ja que les comissions de qualitat de cada Escola es reunien en dates diferents.*